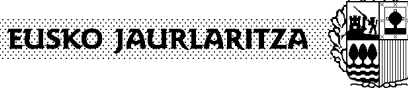

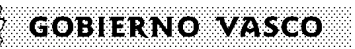

**OGASUN ETA FINANTZA SAILA**  *Informatika eta Telekomunikazio Zuzendaritza* 

**DEPARTAMENTO DE HACIENDA Y FINANZAS**  *Dirección de Informática y Telecomunicaciones* 

# **Baliabide mugikorrak garatzeko gida teknikoa**

*Estandarren dokumentua* 

*2012* 

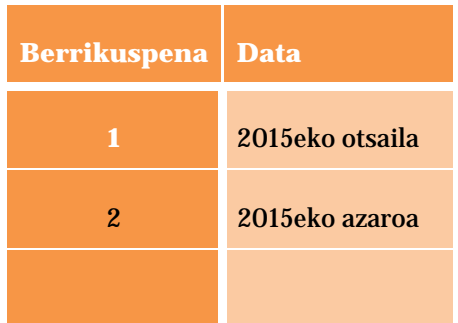

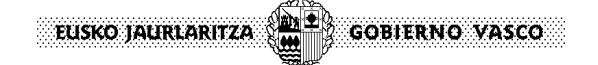

# **Aurkibidea**

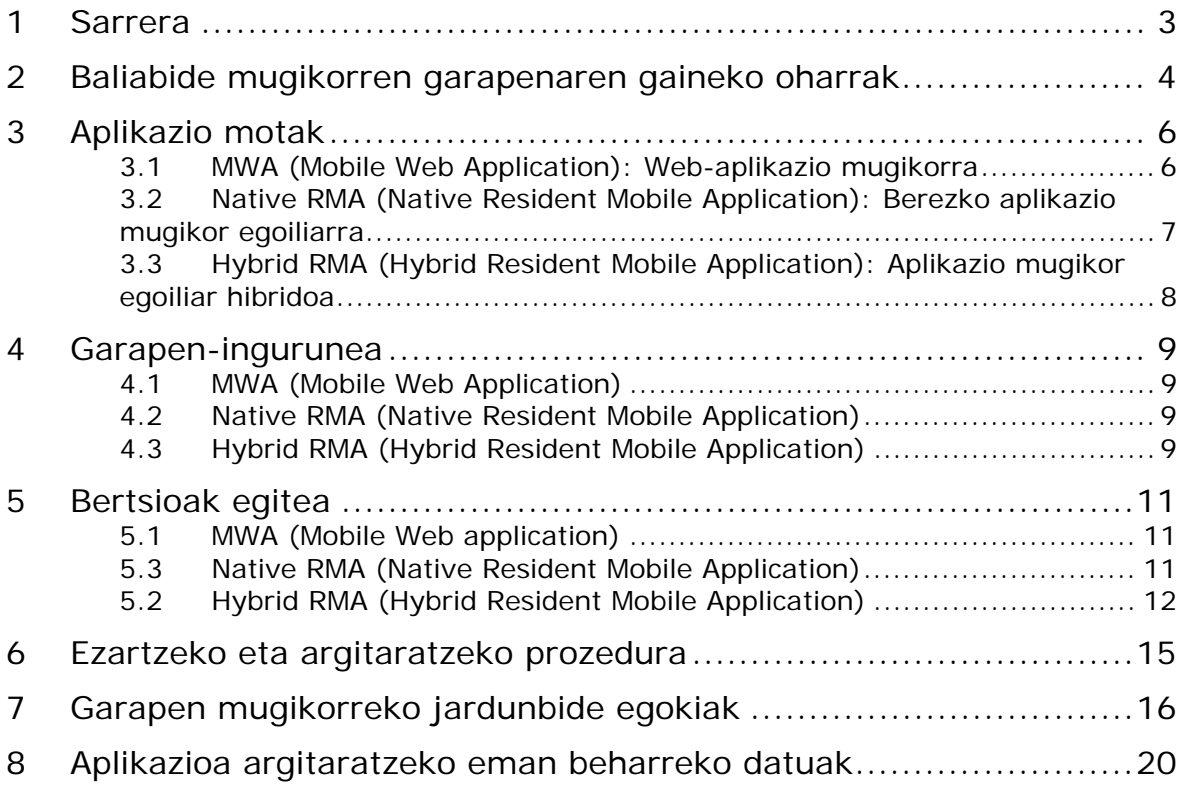

# **1 Sarrera**

Eusko Jaurlaritzaren Sare Korporatiboan baliabide mugikorrak garatzeari begira kontuan hartu beharreko jarraibide eta gomendio teknikoak jaso dira agiri honetan.

Ondorengo ataletan daude deskribatuta baliabide mugikor motak eta mota bat edo bestea aukeratzeko kontuan hartu beharreko irizpenak, hala nola zer-nola egingo den aplikazioaren entrega Sare Korporatiboko bertsioen kudeaketa sisteman (Subversion [SVN]).

# **2 Baliabide mugikorren garapenaren gaineko**

# **oharrak**

Baliabide mugikorrak garatzean, aplikazioak bete beharreko eskakizunen araberako alderdiak hartu behar dira kontuan:

### **Gailuaren berezko gaitasunak:**

Gailuaren gaitasunak erabiltzea.

- **Gailuaren hardwarea**: azelerometroa, giroskopioa, kamera, GPSa, komunikazioak (*wifi*, *nfc*, *bluetooth*), grafikoen 3Dko azelerazioa erabiltzea eta gailuaren memoriaren edo kanpo memoria hedatuaren edukiera.
- **Beste aplikazio batzuekin bateratzea**: gailuaren egoera, kontaktuen agenda, egutegia, kokapenari loturiko argazkiak, aplikazioen artean edukiak partekatzea.
- **Interfazearen kontrolak**: gailuaren sistema eragileak zehazten ditu erabiltzaileak nabigatzean erabili beharreko kontrolak.

### **Garapeneko kostuak:**

- **Portabilitatea**: baliabide mugikor baten gailu mugikorren plataforma-kopuru handiago baterako portabilitateak garapen- eta mantentze-kostu handiagoak dakartza. Kostu horiek murrizteko, baliabide mugikorrak plataforma erabilienetara mugatuko dira, baita korporatiboki kontuan hartu beharrekoetara ere. Portabilitateak garapenean duen inpaktuan eragiten dute honako hauek:
	- **Kode-berrerabilera**: aplikazio bat hainbat plataforma mugikorretara hedatzeko aukera. Kode-berrerabilera txikiak plataforma guztietan berariazko aldaketa asko eta asko egin behar izatea eragingo du, garapen-kostuak handiagotuz.
	- **Tresna-berrerabilera**: garapen-tresna multzo berdina berrerabiltzeko aukera ematen du, baliabide mugikorrak helburuko plataformetan ezartzeko.
	- **Plataformen euskarria**: baliabide mugikorra argitaratuko den plataforma mugikorren kopurua.

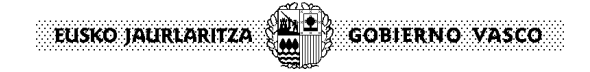

*Estandarren dokumentua, 2012*

Ondorengo koadroan dago azalduta baliabide mugikor motak garapen-proiektu baten ezaugarriei zer-nola eragiten dien:

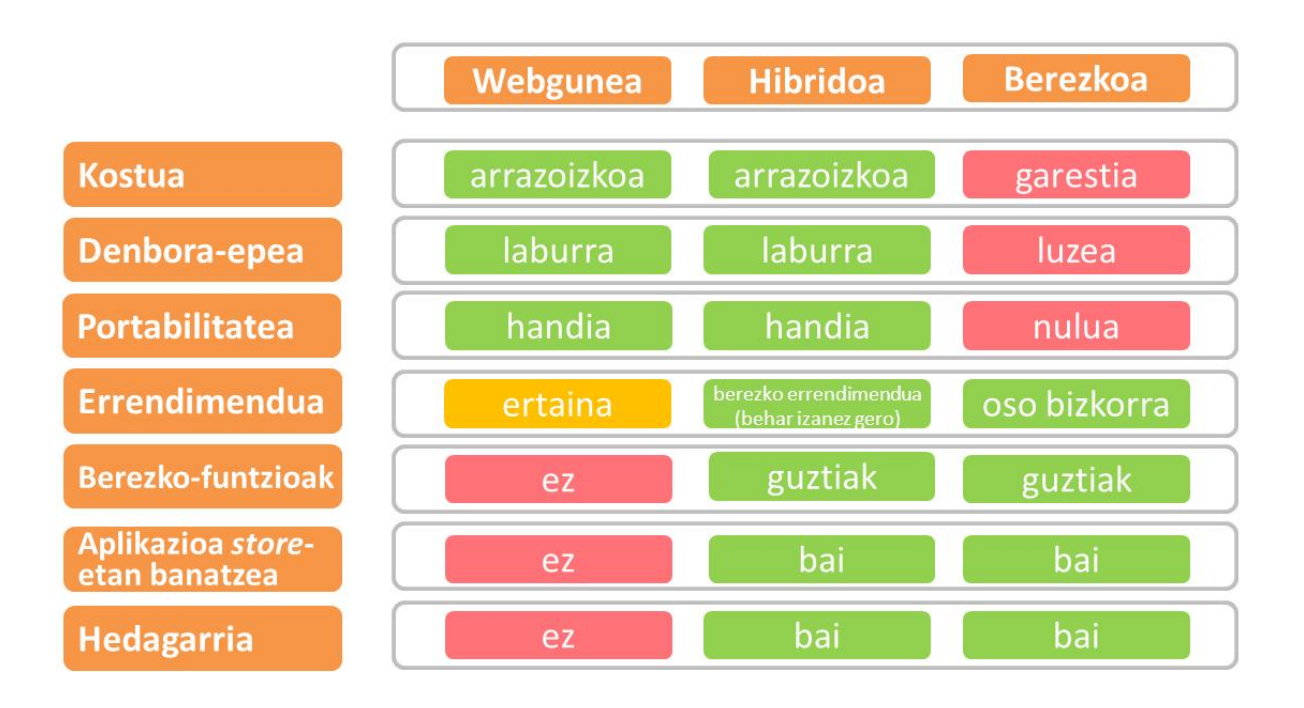

# **3 Aplikazio motak**

Aplikazio eta arkitektura mugikorrak garatzeko ezarritako betekizunetan oinarrituta, aplikazioak honako mota hauetan sailka daitezke:

### **3.1 MWA (Mobile Web Application): Web-aplikazio**

### **mugikorra**

Nabigatzaileren bat duen edozein gailutan, izan finkoa edo mugikorra, bistaratu eta erabil daitezkeen web-aplikazioak dira. Aplikazioa ez da gailuan instalatuko, informazioaren aurkezpena eta formatua interfazearen neurrien arabera bereiz ditzakeen gune baten bidez eskuratuko baita.

Esaterako, mahai gaineko ordenagailu batean aurkeztekoa bada, 10 zutabeko taula agertuko da. Alabaina, *tablet*an aurkeztekoa bada, 10 zutabe etzan edo 5 bertikal agertuko dira. Bestalde, gailua telefono mugikorra bada, informazioa erregistro-mailan aurkeztuko da.

Mota horretako aplikazioetan garapena sistema eragiletik eta gailuaren gaitasunetatik bereizten da, honakoetan oinarrituta:

- HTML5, CSS3 eta Javascript.
- Gailuaren araberako diseinua (*responsive design*).
- *Media queries*, bereizmenaren arabera sortzeko interfazea.
- *Single Page Applications*, aplikazioa orrialde bakarrean bistaratzeko, edukiak dinamikoki gehitu eta kenduz, eta erabiltzailearen esperientzia arinduz.
- *Frameworks javascript* aurkezpen-geruzan (jQueryMobile, Sencha, AngularJS, Backbone, Ember).

Aplikazio horien arkitektura web-aplikazio tradizionalen antzekoa da. Honako hauek izan ohi ditu:

- APIen, web-zerbitzuen eta restFUL zerbitzuen bidez kontsumitzen diren negoziozerbitzuen multzoa, kudeatu beharreko informazioa eta datuak eskaintzen dituena.
- Bistaratze-pantailaren bereizmenera egokitzen den edukiaren aurkezpen-geruza.

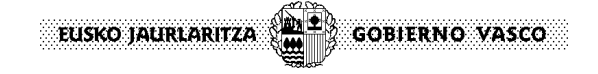

Normalean, mota horretako garapenetara jo ohi da, web-aplikazio bat gailu mugikor batera epe laburrean edo kostu mugatuekin egokitu nahi denean edo aplikazio baten modulu bat gailu mugikorretan kontsumitzea nahi denean.

# **3.2 Native RMA (Native Resident Mobile Application):**

### **Berezko aplikazio mugikor egoiliarra**

Gailuan instalatutako aplikazioak dira, plataforma jakin batentzat berariaz garatu direnak, dagokien *Software Development Kit*-aren (SDK) arabera.

Plataforma mugikor, dagozkien SDK-k barne, eta programazio- lengoaia hedatuenak honako hauek dira:

- Android: Android Development Tool, Java lengoaia
- Apple iOS: XCode, Swift lengoaia eta Objective C
- Microsoft Windows Phone: Windows Phone SDK, .Net lengoaia
- Blackberry: Blackberry RIM, Java lengoaia

Aplikazio horiek honako ezaugarriak dituzte:

- Helburuko plataformaren berariazko garapena edukitzea.
- Plataforma guztiek bere programazio- lengoaia edukitzea.
- Fabrikatzaileak gomendatutako garapen-tresnen multzoa edukitzea.
- Gailuaren berezko gaitasunak baliatzea (kamera, gps-a, azelerometroa, etab.).

Garapen-kostuen ikuspegitik, aukera hori garestiagoa da; garapena osoa izan behar da eta aplikazioa argitaratuko den helburuko plataforma guztiek berariazko baliabideak behar dituzte.

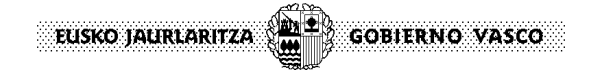

## **3.3 Hybrid RMA (Hybrid Resident Mobile Application):**

### **Aplikazio mugikor egoiliar hibridoa**

Aplikazio mugikor egoiliar hibridoak gailu mugikorrean instalatu eta lengoaia eta eredu propioen bidez garatzen dira, gailu mugikorraren berariazko gaitasunetara sarbidea emanez.

Ezaugarriak:

- Web- lengoaia batean oinarritutako garapena (C#, Java, Javascript, C++, etab.), dagokion sistema eragilearen (Windows Phone, Android, iOS, Blackberry OS, etab.) lengoaian jasota geratuko dena.
- Berezko gaitasunak erabiltzea, plataformaren berariazko *plugin*-ak sartuta.
- Tresnak (phonegap, cordova, xamarin, appcelerator, kony, etab.).

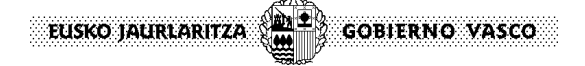

### **4 Garapen-ingurunea**

Jarraian, labur azalduko dugu aplikazio moten garapen-ingurunea.

### **4.1 MWA (Mobile Web Application)**

Mota horretako garapenetan web-aplikazioak garatzeko erabilitako ohiko ingurunea erabiliko da.

Mota horretako aplikazioen garapena **UDA**ren bidez gauzatu daiteke, alderdi zerbitzu-emaileari dagokionez. Interfazeari dagokionez, berriz, honako jarraibide hauek hartu behar dira kontuan:

- **Single Page Application** (SPA): erabiltzailearen ekintzari erantzuteko beharrezko baliabideak orri bakarrean agertzen diren eta interakzioa orri bakar horretan gauzatzen den aplikazioak.
- **Responsive Design**: gailuaren araberako diseinua, interfazea eta aplikazioarekin elkarreragitea egokitzen direna aplikazioarekin elkarreragiteko erabilitako gailura (mahai gaineko pantaila saguarekin eta teklatuarekin; *tablet*a teklatuarekin; *tablet*a edo mugikorra teklatu birtualarekin).

Gainera, mota horretako garapenetan *framework*-ak erabil daitezke aurkezpen-geruzan; besteak beste, jQuery Mobile, Angular JS, backbone, bootstrap, moustache eta ionic.

### **4.2 Native RMA (Native Resident Mobile Application)**

Berezko aplikazio bat garatzean, garapena baliabide mugikorra argitaratuko den plataformei dagokien SDK bidez egin beharko da.

### **4.3 Hybrid RMA (Hybrid Resident Mobile Application)**

Aplikazio hibrido bat Cordova/Phonegap bidez garatuz gero, balizko bi lan-fluxu bereizi behar dira.

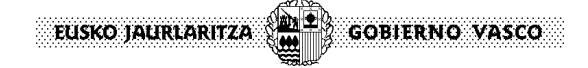

### **Cross-platform development**

Cordova/Phonegap tresnak erabiliko dira plataformen *build*-ak sortzeko.

*Build*-ak egin eta plataformak kudeatzeko, dagozkien SDK-k instalatu beharko dira.

Honako hau da plataformen euskarria:

- iOS (Mac)
- Amazon Fire OS (Mac, Linux, Windows)
- Android (Mac, Linux, Windows)
- BlackBerry 10 (Mac, Linux, Windows)
- Windows Phone 7 (Windows)
- Windows Phone 8 (Windows)
- Windows 8 (Windows)
- Firefox OS (Mac, Linux, Windows)

### **Platform-centered development**

Aplikazioaren *build*-ak sortu nahi diren plataformei dagozkien SDK-k erabiliko dira.

# **5 Bertsioak egitea**

Atal honetan proiektuek SVN-en izango duten egituraren xehetasunak eskainiko dira. Errespetatu beharreko karpeta-egitura ezarri beharreko aplikazio motaren araberakoa izan beharko da.

### **5.1 MWA (Mobile Web application)**

Mota horretako garapenetan web-aplikazioak garatzeko erabilitako ohiko egitura erabiliko da.

Aplikazioak hainbat web-modulu izango ditu, ezarritako funtzio-bereizketa gorabehera, eta horietako bat edo gehiago gailu mugikorren nabigatzaileen bidez aurkezteko modukoa izango da.

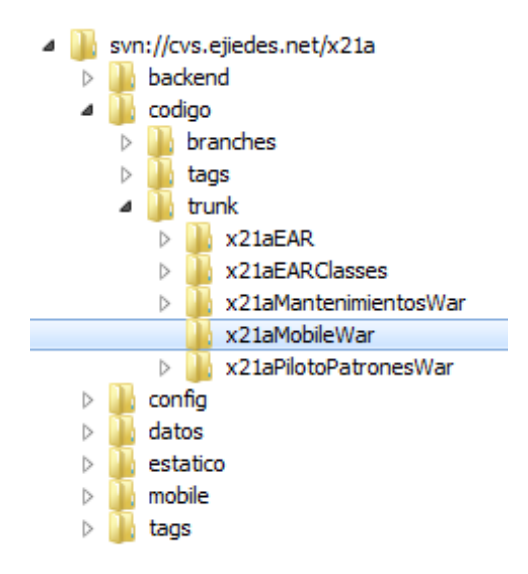

### **5.3 Native RMA (Native Resident Mobile Application)**

Aplikazioa garatu nahi dugun plataforma guztien berezko aplikazioak garatzea erabaki bada, dagokion karpetan sartu beharko da plataformari loturiko iturburu-kodea.

- android: Android-en SDK-rekin egindako garapenari dagozkion iturburuak.
- ios: iOS-en SDK-rekin egindako garapenari dagozkion iturburuak.
- wp8: Windows Phone 8-ren SDK-rekin egindako garapenari dagozkion iturburuak.
- Beste plataforma batzuetarako garatuz gero, bertsio bana garatu beharko da.

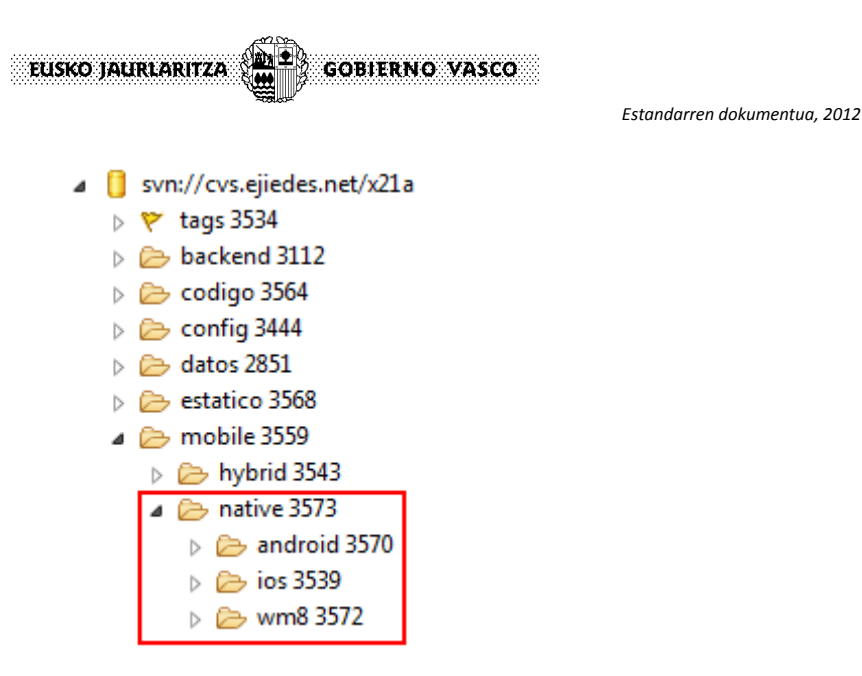

# **5.2 Hybrid RMA (Hybrid Resident Mobile Application)**

Cordova/Phonegap bidez aplikazio hibrido bat garatzean, bi lan-fluxu bereizten dira aplikazioa garatzeko. Bat edo bestea hautatzearen mende egongo da aplikazioaren bertsioa egingo den SDKren egitura.

### **Cross-platform development**

*Cross-platform workflow* bidez garatutako aplikazioen bertsioak egingo dira SVN biltegiko *mobile/hybrid* direktorioaren barnean.

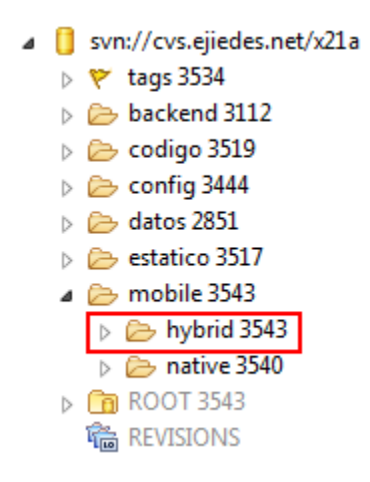

Garapena SVNra igotzean, *cross-platform* lan-fluxuarekin lan eginez gero, honako direktorio hauek igo beharko lirateke:

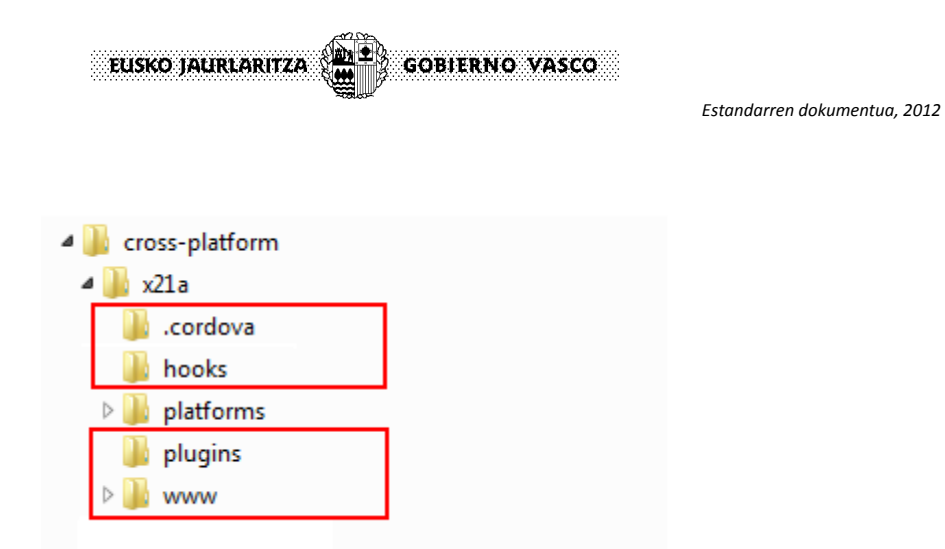

*Platforms* direktorioaren bertsiorik ez da egin beharko, cordova CLIren *build* atazen bidez sortzen baitira.

Biltegiaren amaierako itxurako honakoa izango da:

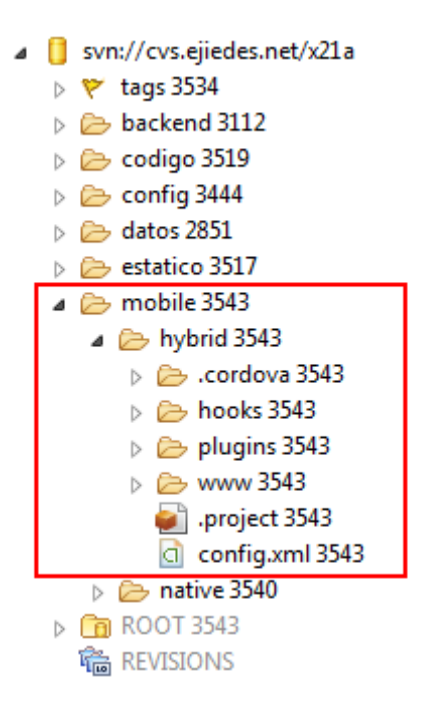

### **Platform-centered development**

Garapena Phonegap/Cordova bidez egin nahi bada, baina plataforma bakoitzaren SDK erabilita, fitxategiak SDK-ren honako direktorioetara igo beharko dira:

- www: plataforma bakoitzari dagokion *web view*-ean erabili beharreko web-baliabide komunak kokatuta dauden direktorio komuna.
- android: Android-en SDK-rekin egindako garapenari dagozkion iturburuak.
- ios: iOS-en SDK-rekin egindako garapenari dagozkion iturburuak.
- wp8: Windows Phone 8-ren SDK-rekin egindako garapenari dagozkion iturburuak.

Beste plataforma batzuetarako garatuz gero, bertsio bana garatu beharko da.

EUSKO JAURLARITZA

 $\frac{1}{1}$ 

**GOBIERNO VASCO** 

svn://cvs.ejiedes.net/x21a  $\triangleright$  \ tags 3534  $\triangleright$   $\triangleright$  backend 3112  $\triangleright \triangleright$  codigo 3564  $\triangleright$   $\triangleright$  config 3444  $\triangleright$   $\triangleright$  datos 2851  $\triangleright$   $\triangleright$  estatico 3568  $\triangle$  mobile 3559  $\triangleright \triangleright$  hybrid 3543  $\triangle$  native 3573  $\triangleright$   $\triangleright$  android 3570  $\triangleright$   $\triangleright$  ios 3539  $\triangleright$   $\triangleright$  wm8 3572  $\triangleright$   $\triangleright$  www.3559

www direktorioaren edukiaren gaineko garapen komuna SDK guztietatik gauzatzeko, SVNren *Externals* funtzionaltasuna erabiliko da. Horrela, plataforma bakoitzaren berariazko proiektuen eta www direktorio komunaren arteko mendekotasuna ezarriko da.

### **Android**

*svn:externals* bidez, www direktorio komunarekiko mendekotasuna ezarriko da android/assets direktorioaren barnean:

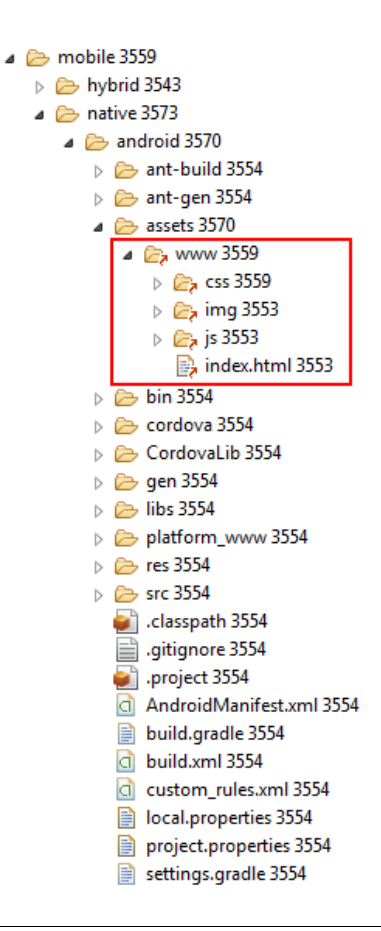

# **6 Ezartzeko eta argitaratzeko prozedura**

Eusko Jaurlaritzaren Sare Korporatiboan garapen mugikorrak ezartzeko eta argitaratzeko prozeduraren protagonistak garapen mugikorra garatzeko taldea, aldaketak kudeatzeko taldea eta laguntza zerbitzua dira.

Aplikazio mugikorrak argitaratzeko prozedura ohiko aplikazioak argitaratzeko prozeduraren antzekoa izango da.

Lehen fasean, honakoa eskatu beharko du aplikazio/baliabide mugikorrak:

### **1. Aplikazio-kodea eta SVN eskaera**

RFC bat eskatu behar da, aplikazio-kodea eskuratzeko. Eskaeran adierazi beharko da aplikazio mugikor bat dela eta zein dendatan (*store*) argitaratuko den.

Subversion-en esku hartzeko eskaera ondorengo kasuetan egin beharko da:

- Ekimena berria denean eta aplikazio-kodea berria bada, SVN biltegia sortzeko.
- Ekimena berria denean eta aplikazio-kodea existitzen bada dagoeneko, SVN biltegia aldatzeko (betiere 5. atalean zehaztutako *mobile* egitura errespetatuz).

### **2. Argitalpen eskaera**

Aplikazioa argitaratuko den dendatan (*store*) hedatzeko eginkizuna eskatu beharko da.

Aplikazio mugikorraren kodea lekualdatze gunean utzi beharko da: */traspaso/aplic/[código\_aplicación]/* 

### **Argitaratzea**

Aplikazio mugikor bat argitaratzeko beharrezko datuak desberdinak dira, ostatu hartuta dagoen *Denda* gorabehera. Datu horiek «*Aldaketak Kudeatzeko Zerbitzua*»ri helarazi beharko zaizkio, dagokion *Dendan* behar bezala argitaratzeko.

Aplikazio bat aplikazio-dendetan argitaratzeak jende asko uxatu dezake; arrazoi asko dagoelako edozein aplikaziori uko egiteko. Hori ahal beste ekiditeko, plataformen banaketa-gida irakurtzea komeni da.

- [Apple App Distribution Guide](https://developer.apple.com/library/ios/documentation/IDEs/Conceptual/AppDistributionGuide/Introduction/Introduction.html)
- [Android Google Play Guide](http://developer.android.com/distribute/googleplay/start.html) eta [Android Launch Checklist](http://developer.android.com/distribute/tools/launch-checklist.html)
- [Windows Phone Distribution](http://msdn.microsoft.com/library/windows/apps/jj206736.aspx)

# **7 Garapen mugikorreko jardunbide egokiak**

Hona hemen garapen mugikorra gauzatzean kontuan hartu beharreko jarraibideen eta oharren sorta bat.

### **Aplikazioaren tamaina**

Aplikazioak behar duen espazioa kontuan hartu behar da:

- Dendatik (*store*) deskargatzean, gailuan instalatu beharreko aplikazioa baldin bada.
- Bere baliabideak baliatzeko espazioa behar badu.

### **Diseinu-gidak**

Gailu batean instalatu behar den aplikazio bat garatzean, nahitaez kontsultatu behar dira dagozkion plataformen diseinu-gidak.

- [iOS Developer Library](https://developer.apple.com/library/ios/navigation/)
- [iOS Human Interface Guidelines](https://developer.apple.com/library/ios/documentation/UserExperience/Conceptual/MobileHIG/index.html)
- [Android Design](http://developer.android.com/design/index.html)
- [Windows Design](http://dev.windows.com/en-us/design)

### **Berezko itxura lortzeko tipografiak**

Aplikazio hibridoen kasuan, plataformaren tipografia bereizgarria erabiltzeak berezko itxura ematen die eta erabiltzaileei ezaguna egingo zaizkie. Zorionez, aski erraza da letra mota horiek aplikazio batean txertatzea. Hona hemen horretarako gidak eta erabilitako letra motak.

- **iOS Fonts**
- [Android Fonts](http://developer.android.com/design/style/typography.html)
- [Windows Phone Fonts](http://msdn.microsoft.com/library/windows/apps/hh700394.aspx#ux_font_choice)

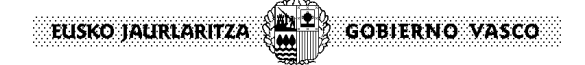

#### **Erabiltzailearen interfazea gailua da**

Aplikazioa errendatzea bizkortzeko, erabiltzailearen interfazea zerbitzariaren geruzan sortzea saihestu behar da.

Helburua bezeroan erabiltzaile-interfazea HTML, JavaScript eta CSS bidez sortzea da, zerbitzariari eskatutako informazio dinamikoan oinarrituta.

Bezeroaren eta zerbitzariaren arteko komunikazioa REST zerbitzuen bidez egingo da. Erantzuna gorabehera, erabiltzailearen interfazea aldatuko zaio bezeroari, JavaScript erabiliz.

### **Single page applications**

Aplikazio mugikorrak diseinatu eta garatzean, ezinbestean eskaini behar zaio erabiltzaileari erabilera-esperientzia arina, bezeroaren interakzioari aplikazioak ahalik eta bizkorren erantzutea xede dela.

Helburu hori lortzeko estrategia, ahal dela, aplikazioaren pantaila guztiak jasota egongo diren orrialde bakarra sortzea da. Hala, pantailen arteko trantsizioak arinagoak eta bizkorragoak izango dira, ez baita beharrezkoa erakutsiko den hurrengo orrialdea eskatzea.

### **Sarerako sarbidea mugatzea**

Aplikazio mugikorren erabilera geldotzen duen faktore nagusietako bat aplikazio-zerbitzariei eskaerak egin osteko itxaronaldia da.

Urruneko sarbide hori beharrezkoa da kasu gehienetan, erabiltzaileari erakutsi beharreko informazioa lortzeko. Hala ere, *cache*-an gehiago edo gutxiago sar daitekeen edukia hautemateko aukera dago.

- **Eduki estatikoa**: estatikotzat jotako edukia, inoiz aldatuko ez dena, gailuan biltegiratu beharko da. Hala, zerbitzariari alperreko eskaerak egitea ekiditen da.
- **Eduki dinamikoa**: zenbaitetan, ez da beharrezkoa eduki dinamikoa denbora errealean eguneratzea. Esaterako, edukia pantailara lehenengoz sartzean kargatuko da edo denbora jakin batean ostean eguneratuko da. Horretarako, toki-biltegiratzeko estrategiak jarrai daitezke, informazioari aldi batean eusteko.
	- o *LocalStorage*.
	- o Fitxategien sistema.
	- o SQL tokiko datu-basea.

#### **Ez blokeatu erabiltzailearen interfazea**

Erabiltzailearen interfazea blokeatzea saihestu behar da aplikazio-zerbitzariari eskaerak egitean. Era berean, ez da geroratu behar interfazea erakustea, behin datuak jasota. Hori saihesteko, informazioa eguneratzeko prozesua abian dela adierazteko elementu grafiko bizidunak erabil daitezke.

Hala, aplikazioaren erabilera arinagoa da eta erabiltzailearen interfazeko blokeoak, erabilera itsusten dutenak, saihesten dira.

#### **Berezko hardware-azelerazioa erabiltzea trantsizioetan**

Aplikazioek arinago eta bizkorrago gauza ditzaten pantailen arteko trantsizioak eta nabigazioak, gailuen hardwarea azeleratzeko gaitasunak baliatzen dituzten CSS motako trantsizioek eskainitako funtzionaltasun berriak erabili beharko dira.

Egun, gailu gehienek dauzkate hardwareak azeleratutako gaitasun grafikoak. Horrek ikusizko esperientzia eraginkor eta atseginagoa dakarkio erabiltzaileari.

Adibidez, 3Dko trantsizioak CSS-etan, pantailen arteko nabigazioan.

#### **Irudiak optimizatzea**

Gailu mugikorretan irudiak erabiltzea modu askotara optimiza daiteke:

 *CSS Sprite Sheets* **erabiltzea**: irudiak banako fitxategi asko eta askoren bidez sartu ordez, komeni da *CSS Sprites* sortzea. Hala, fitxategi bakarra deskargatu daiteke eta CSSren bidez erakutsi beharreko irudia zehazten da.

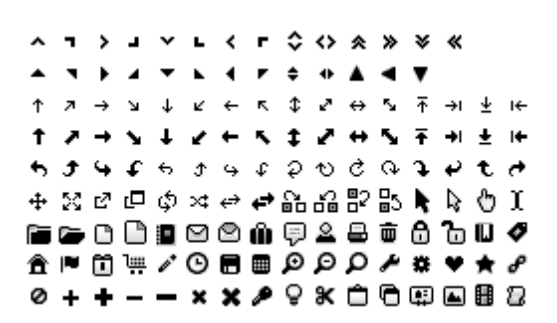

 **Irudi-tamaina egokia erabiltzea**: irudiak HTMLen bertan eskalan jartzea ekidin behar da. Komenigarriagoa da zenbait irudi-tamaina erabiltzea, gailu desberdinei egokituta, pisu handiagoko irudi bat erabili eta gailu bakoitzean eskalan jartzea baino.

### **JavaScript kodea optimizatzea**

JavaScript kodea idazteko garaian oso garrantzitsua da erabilera eta ezarpena optimizatzea. Garrantzi handia du *framework*-ari edo erabilitako javascript liburutegiei dagokien kodea optimizatzeko gomendioei jaramon egiteak.

# **8 Aplikazioa argitaratzeko eman beharreko**

## **datuak**

Mugikorrentzako aplikazioak argitaratzeko eman beharreko datuak ezberdinak izan daitezke dendaren arabera. Aipatutako datuak «Aldaketen kudeaketa» Zerbitzuari eman behar dizkiogu dagokigun dendan argitalpena modu egokian egin ahal izateko.

Ondoren, Apple, Google eta Microsoft dendetan beharrezkoak diren datuak zehaztuko ditugu:

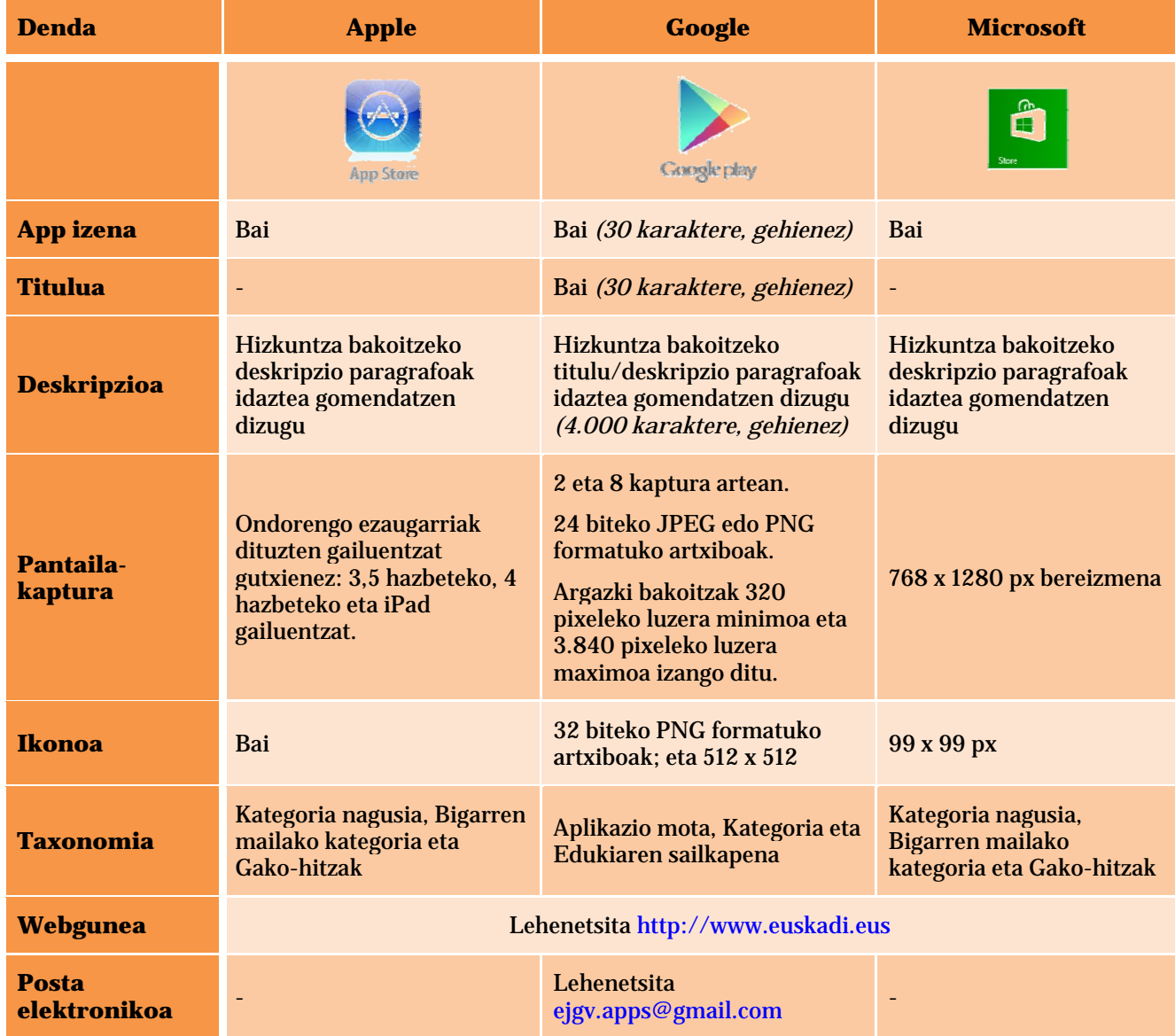